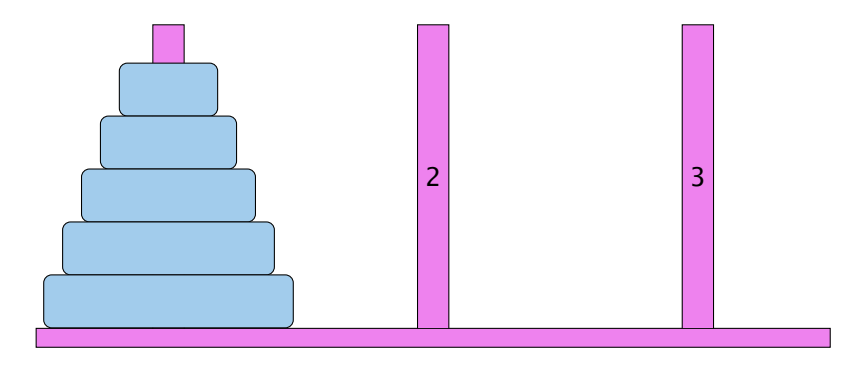

- ▶ Bewege Stapel von links nach rechts.
- $\blacktriangleright$  In jedem Zug darf genau ein Ring bewegt werden.
- **Es darf nie ein größerer auf einen kleineren Ring gelegt** werden.

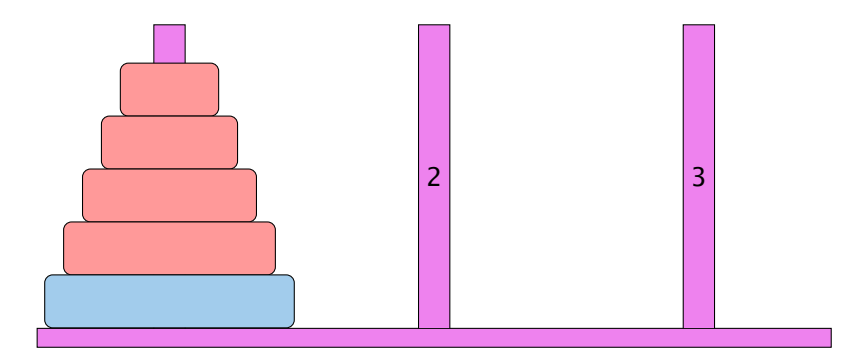

- ▶ Bewege Stapel von links nach rechts.
- $\blacktriangleright$  In jedem Zug darf genau ein Ring bewegt werden.
- **Es darf nie ein größerer auf einen kleineren Ring gelegt** werden.

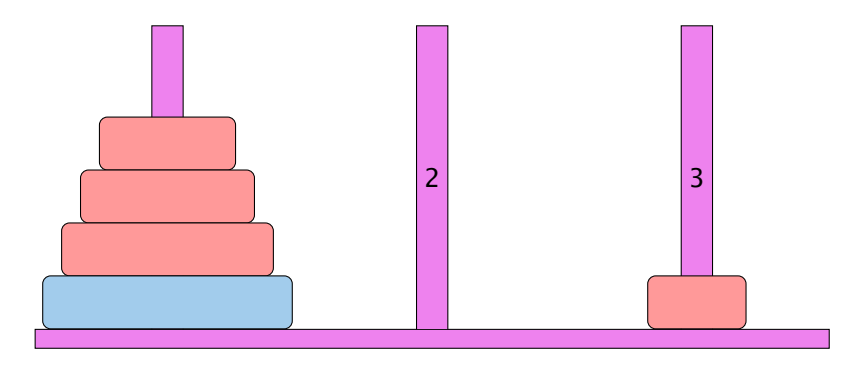

- ▶ Bewege Stapel von links nach rechts.
- $\blacktriangleright$  In jedem Zug darf genau ein Ring bewegt werden.
- **Es darf nie ein größerer auf einen kleineren Ring gelegt** werden.

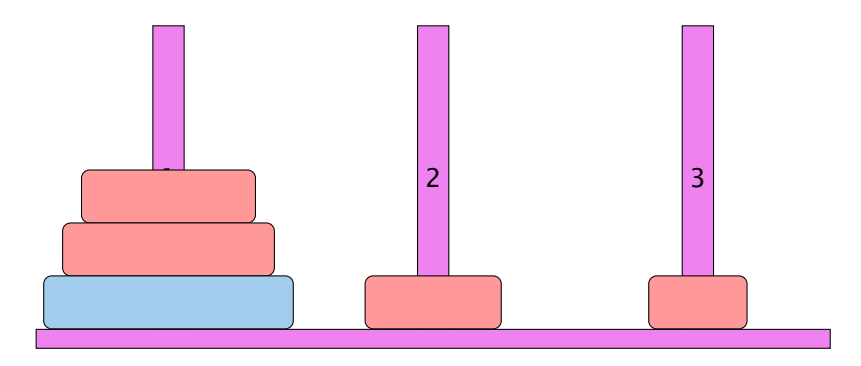

- ▶ Bewege Stapel von links nach rechts.
- $\blacktriangleright$  In jedem Zug darf genau ein Ring bewegt werden.
- ► Es darf nie ein größerer auf einen kleineren Ring gelegt werden.

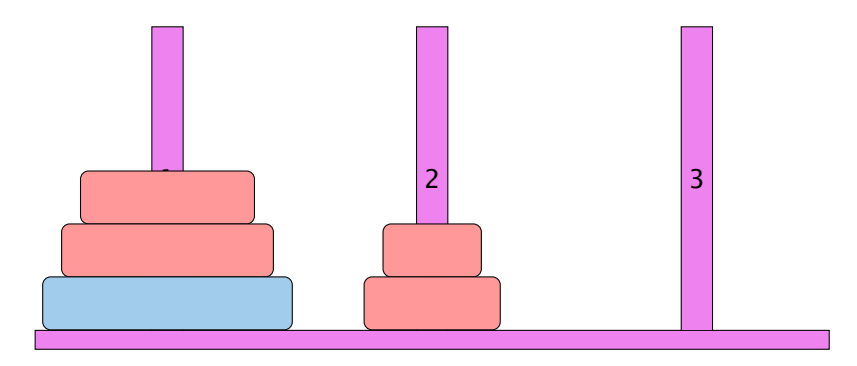

- ▶ Bewege Stapel von links nach rechts.
- $\blacktriangleright$  In jedem Zug darf genau ein Ring bewegt werden.
- ► Es darf nie ein größerer auf einen kleineren Ring gelegt werden.

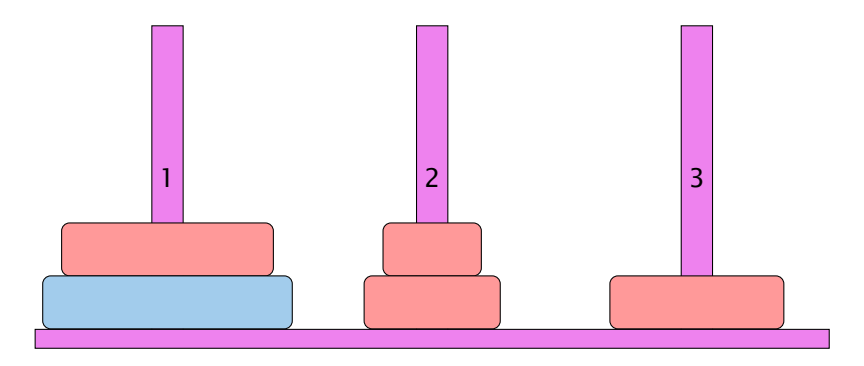

- ▶ Bewege Stapel von links nach rechts.
- $\blacktriangleright$  In jedem Zug darf genau ein Ring bewegt werden.
- ► Es darf nie ein größerer auf einen kleineren Ring gelegt werden.

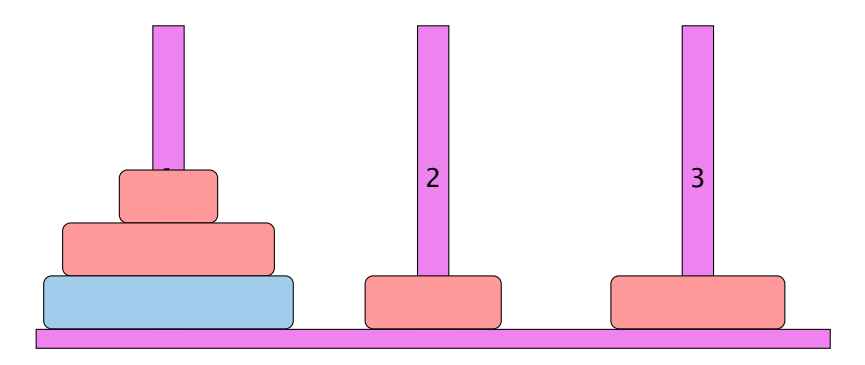

- ▶ Bewege Stapel von links nach rechts.
- $\blacktriangleright$  In jedem Zug darf genau ein Ring bewegt werden.
- ► Es darf nie ein größerer auf einen kleineren Ring gelegt werden.

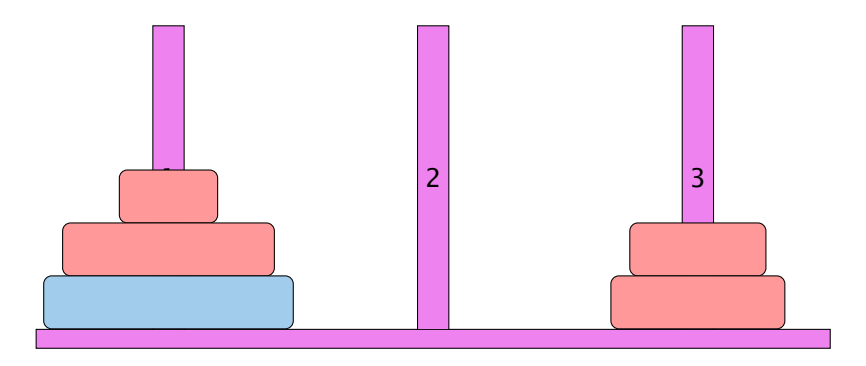

- ▶ Bewege Stapel von links nach rechts.
- $\blacktriangleright$  In jedem Zug darf genau ein Ring bewegt werden.
- **Es darf nie ein größerer auf einen kleineren Ring gelegt** werden.

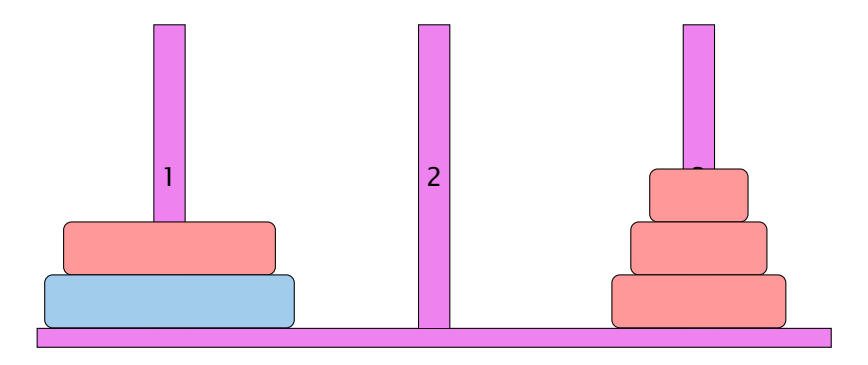

- ▶ Bewege Stapel von links nach rechts.
- $\blacktriangleright$  In jedem Zug darf genau ein Ring bewegt werden.
- **Es darf nie ein größerer auf einen kleineren Ring gelegt** werden.

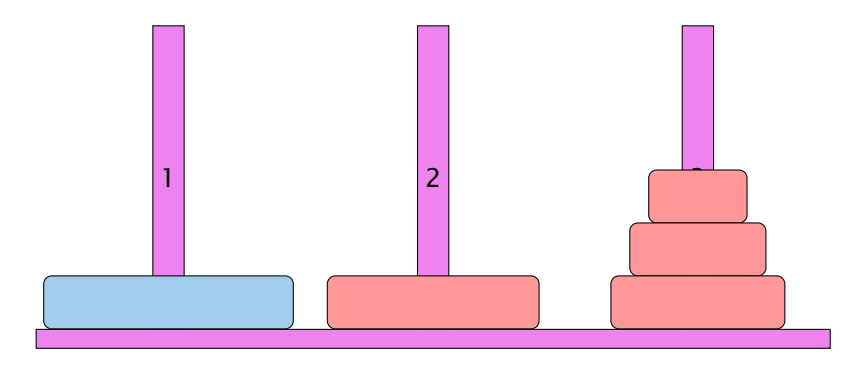

- ▶ Bewege Stapel von links nach rechts.
- $\blacktriangleright$  In jedem Zug darf genau ein Ring bewegt werden.
- ► Es darf nie ein größerer auf einen kleineren Ring gelegt werden.

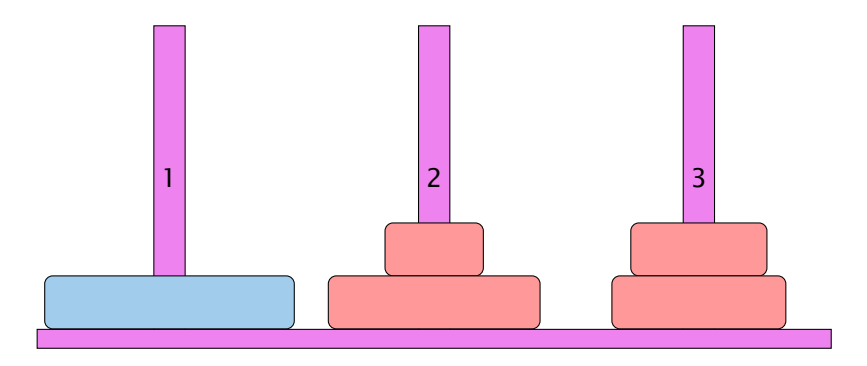

- ▶ Bewege Stapel von links nach rechts.
- $\blacktriangleright$  In jedem Zug darf genau ein Ring bewegt werden.
- ► Es darf nie ein größerer auf einen kleineren Ring gelegt werden.

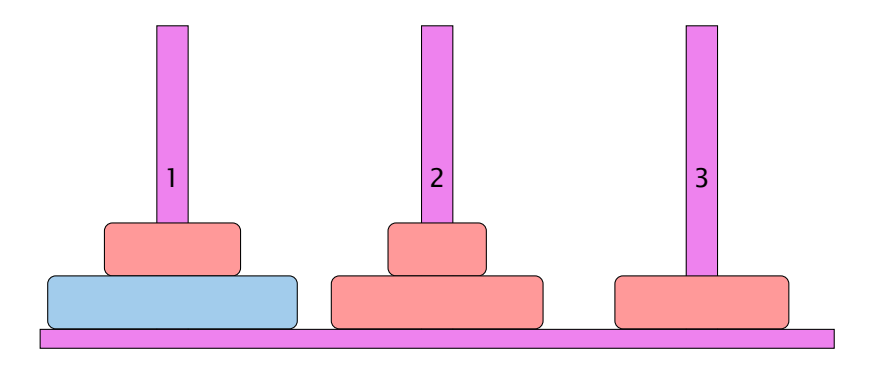

- ▶ Bewege Stapel von links nach rechts.
- $\blacktriangleright$  In jedem Zug darf genau ein Ring bewegt werden.
- ► Es darf nie ein größerer auf einen kleineren Ring gelegt werden.

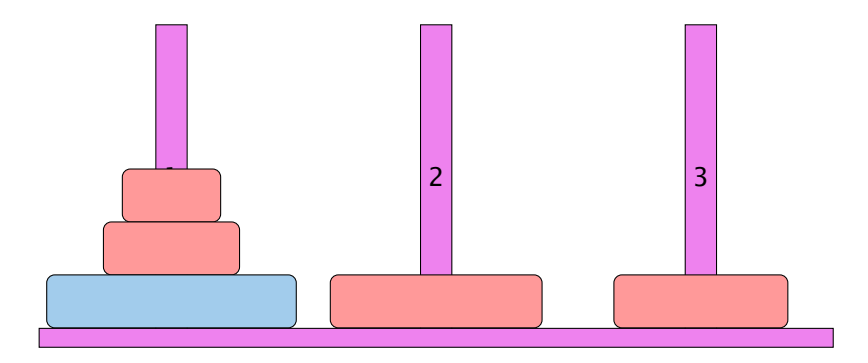

- ▶ Bewege Stapel von links nach rechts.
- $\blacktriangleright$  In jedem Zug darf genau ein Ring bewegt werden.
- ► Es darf nie ein größerer auf einen kleineren Ring gelegt werden.

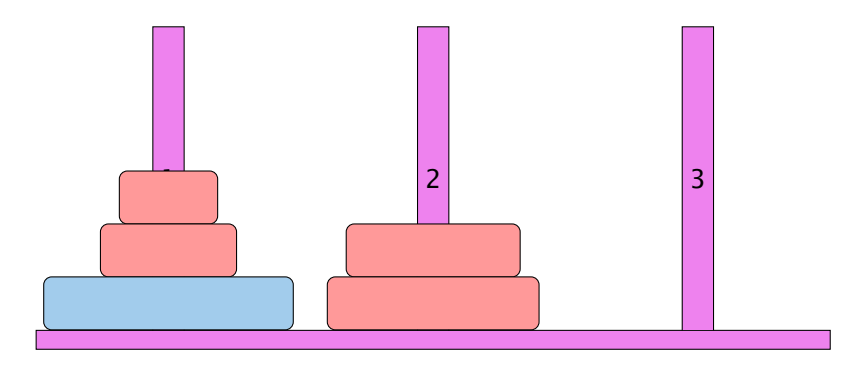

- ▶ Bewege Stapel von links nach rechts.
- $\blacktriangleright$  In jedem Zug darf genau ein Ring bewegt werden.
- ► Es darf nie ein größerer auf einen kleineren Ring gelegt werden.

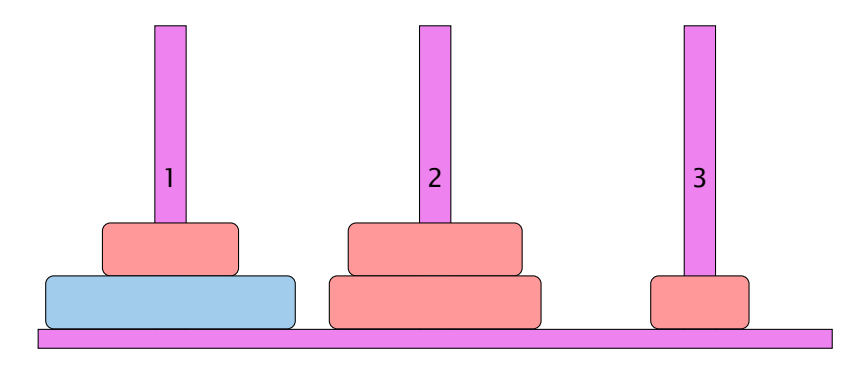

- ▶ Bewege Stapel von links nach rechts.
- $\blacktriangleright$  In jedem Zug darf genau ein Ring bewegt werden.
- **Es darf nie ein größerer auf einen kleineren Ring gelegt** werden.

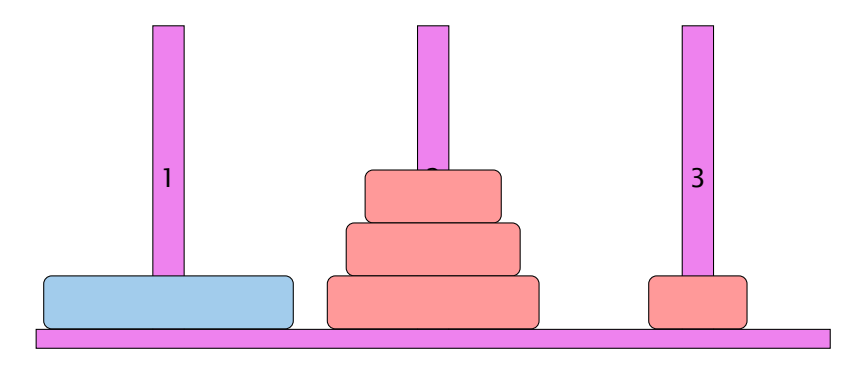

- ▶ Bewege Stapel von links nach rechts.
- $\blacktriangleright$  In jedem Zug darf genau ein Ring bewegt werden.
- ► Es darf nie ein größerer auf einen kleineren Ring gelegt werden.

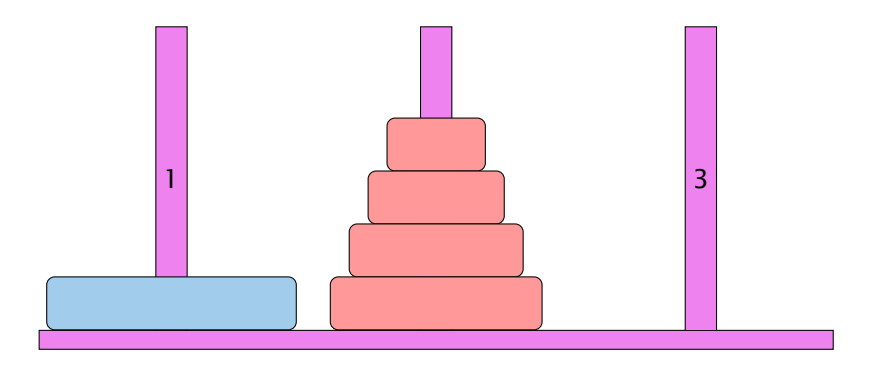

- ▶ Bewege Stapel von links nach rechts.
- $\blacktriangleright$  In jedem Zug darf genau ein Ring bewegt werden.
- ► Es darf nie ein größerer auf einen kleineren Ring gelegt werden.

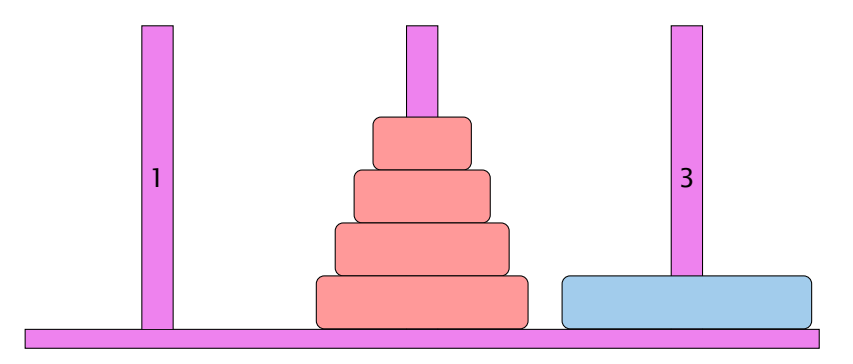

- ▶ Bewege Stapel von links nach rechts.
- $\blacktriangleright$  In jedem Zug darf genau ein Ring bewegt werden.
- ► Es darf nie ein größerer auf einen kleineren Ring gelegt werden.

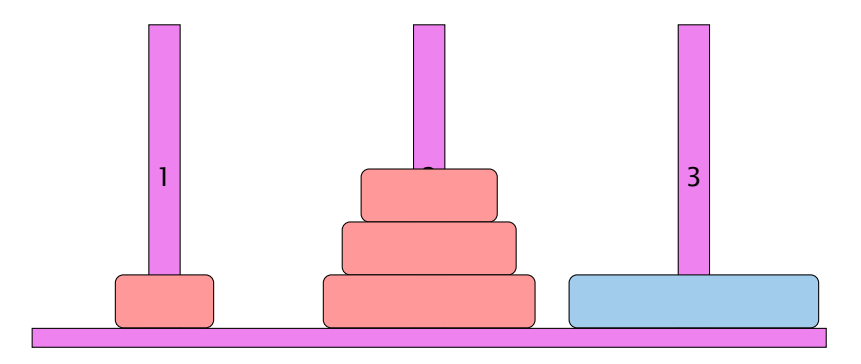

- ▶ Bewege Stapel von links nach rechts.
- $\blacktriangleright$  In jedem Zug darf genau ein Ring bewegt werden.
- ► Es darf nie ein größerer auf einen kleineren Ring gelegt werden.

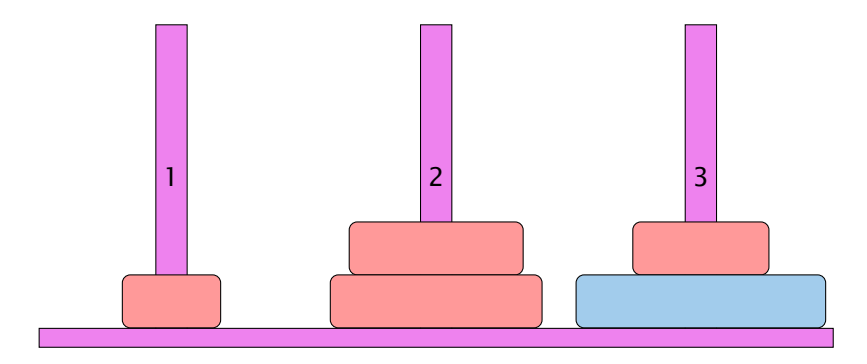

- ▶ Bewege Stapel von links nach rechts.
- $\blacktriangleright$  In jedem Zug darf genau ein Ring bewegt werden.
- **Es darf nie ein größerer auf einen kleineren Ring gelegt** werden.

### Idee

- **Für Turm der Höhe**  $h = 0$  **ist das Problem trivial.**
- *ñ* Falls *h >* 0 zerlegen wir das Problem in drei Teilprobleme:
	- 1. Versetze oberen *h* − 1 Ringe auf freien Platz
	- 2. Bewege die unterste Scheibe zum Ziel
	- 3. Versetze die zwischengelagerten Ringe zum Ziel
- *ñ* Versetzen eines Turms der Höhe *h >* 0 erfordert also zweimaliges Versetzen eines Turms der Höhe *h* − 1.

### Es gibt keine andere Möglichkeit!!!

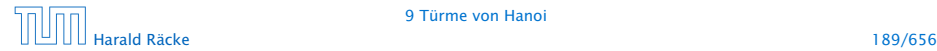

# Implementierung

```
public static void move(int h, byte a, byte b) {
2 if (h > 0) {
3 byte c = free(a, b);
4 move (h-1, a, c) ;
5 write ("move "+a+" to "+b+"\n");
6 move (h - 1, c, b);
7 }
8 }
```
. . . bleibt die Ermittlung des freien Rings

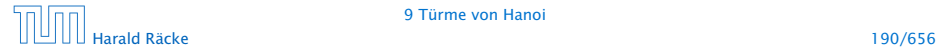

## Beobachtung

Offenbar hängt das Ergebnis nur von der Summe der beiden Argumente ab. . .

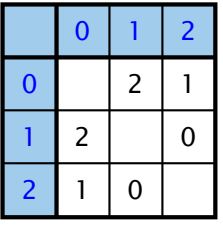

free(x,y)

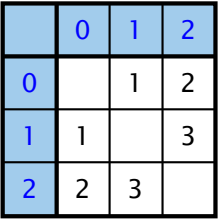

 $sum(x,y)$ 

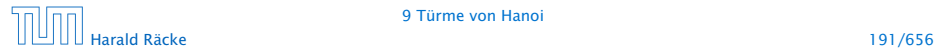

## Implementierung

Um solche Tabellen leicht implementieren zu können stellt Java das switch-statement zur Verfügung:

```
public static byte free (byte a, byte b) {
2 switch (a + b) {
3 case 1 : return 2;
4 case 2: return 1;
5 case 3: return 0;
6 default return 1;
7 }
8 }
```
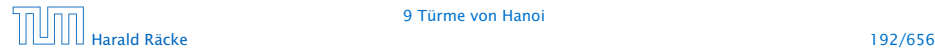

## Allgemeines Switch-Statement

```
switch (exp) {
      case const<sub>0</sub>: (s<sub>0</sub>)? (break; )?
      case const<sub>1</sub>: (ss<sub>1</sub>)? (break; )?
                          . . .
      case constk−1 : (ssk−1) ? ( break ; ) ?
    (\text{default}: ss_k)?}
```
- **▶ expr sollte eine ganze Zahl/char, oder ein String sein.**
- ▶ Die const<sub>*i*</sub> sind Konstanten des gleichen Typs.
- ▶ Die ss<sub>*i*</sub> sind alternative Statement-Folgen.
- **► default ist für den Fall, dass keine der Konstanten zutrifft**
- **▶ Fehlt ein break-Statement, wird mit den Statement-Folgen** der nächsten Alternative fortgefahren!

# Beispiel

```
1 int numOfDays;
2 boolean schaltjahr = true;
3 switch (monat) {
4 case "April":
5 case "Juni":
6 case "September":
7 case "November":
8 numOfDays = 30;
9 break;
10 case "Februar":
11 if (schaltjahr)
numOfDays = 29;13 else
numOfDays = 28;15 break;
16 default:
17 numOfDays = 31;
18 }
```
# Der Bedingungsoperator

### Eine Alternative zu einem switch ist der Bedingungsoperator:

condition ? expr1 : expr2

#### Der Bedingungsoperator

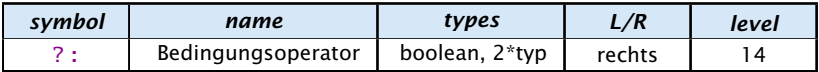

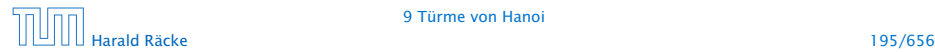

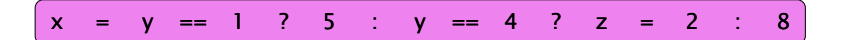

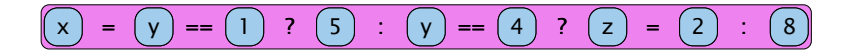

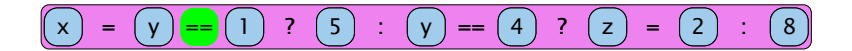

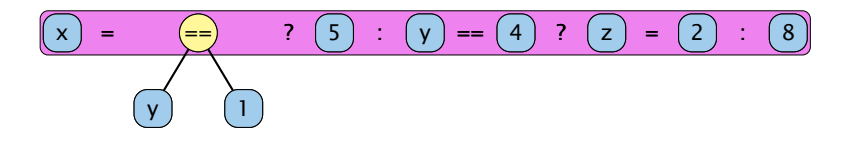

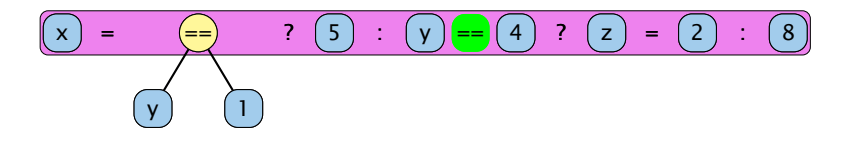

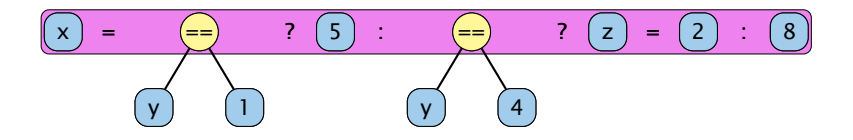

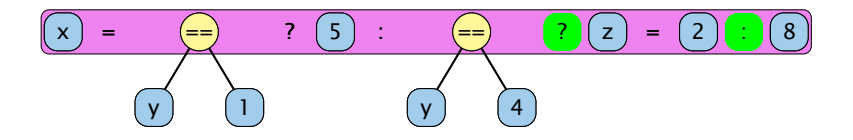

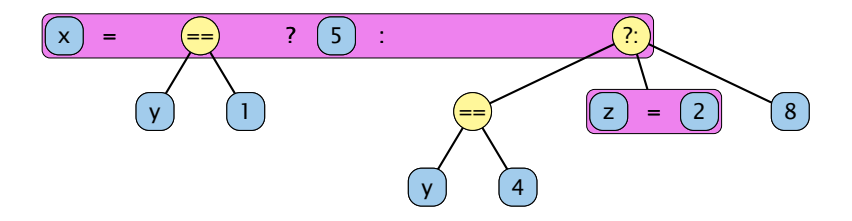

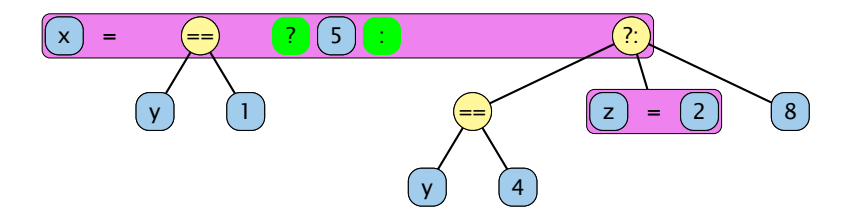

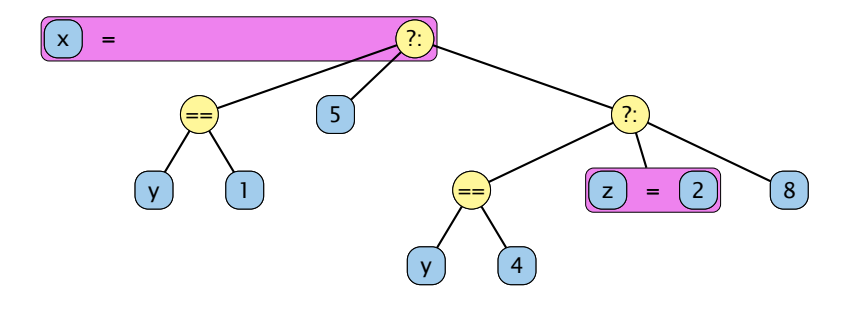

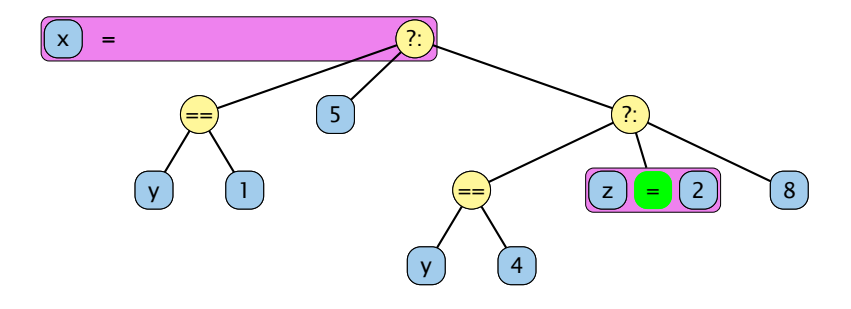

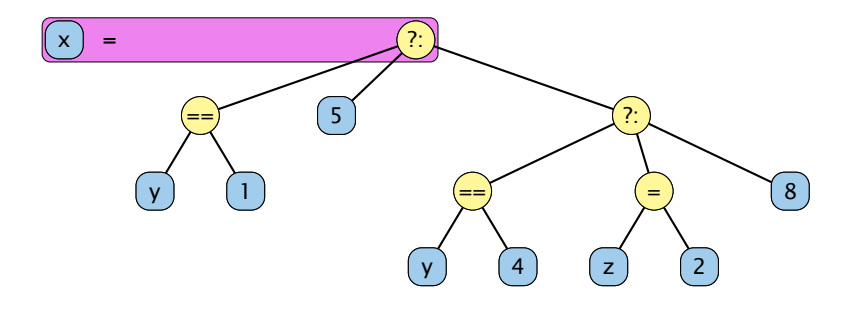

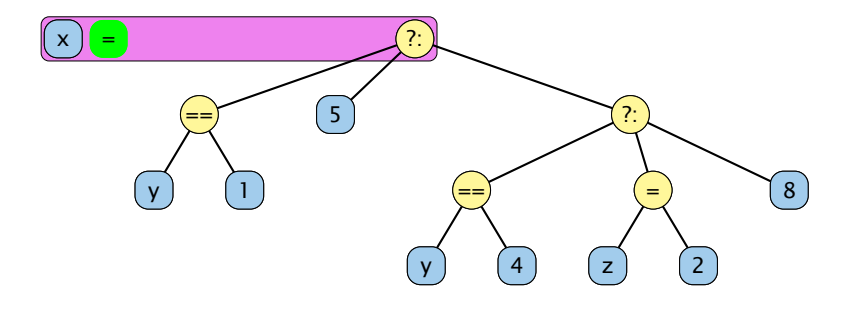

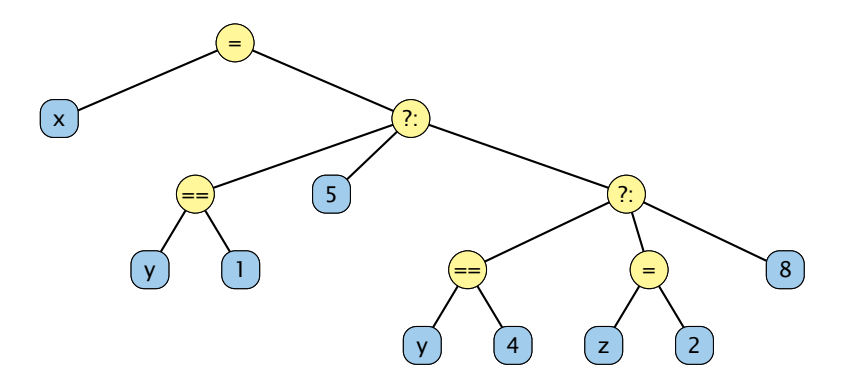

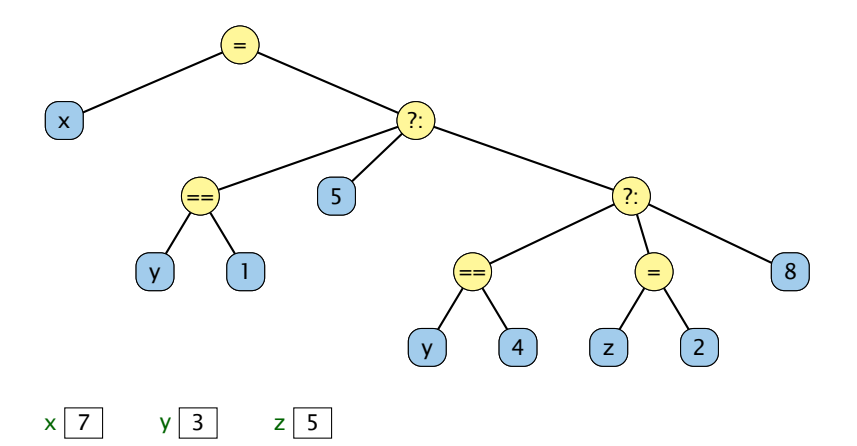

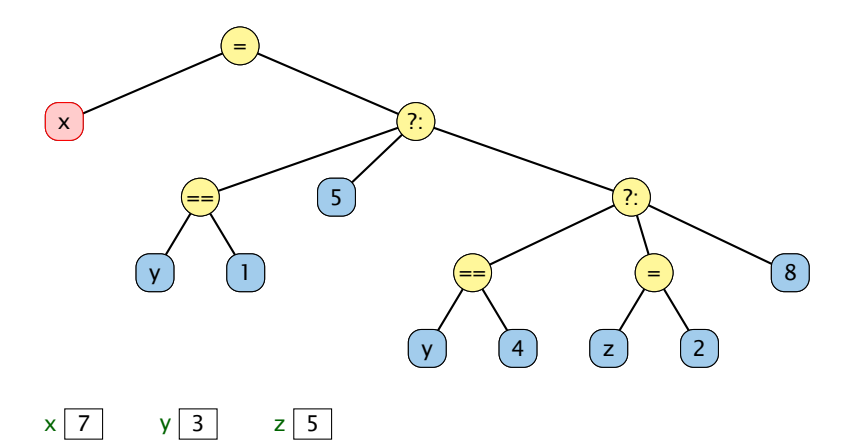

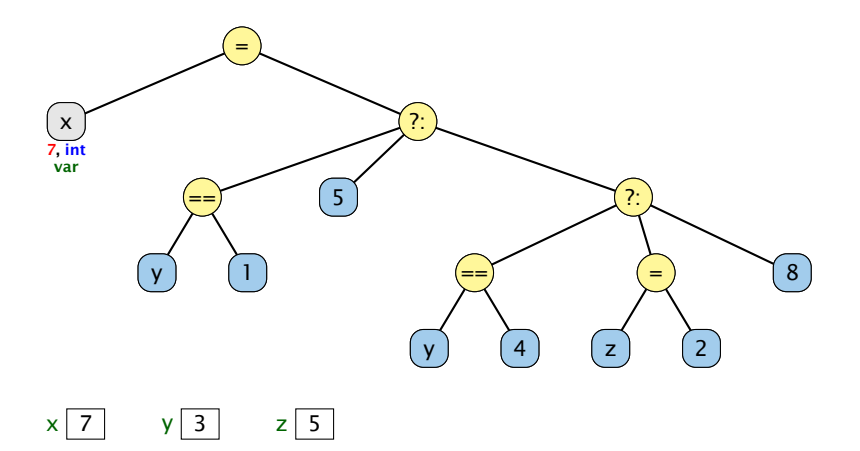

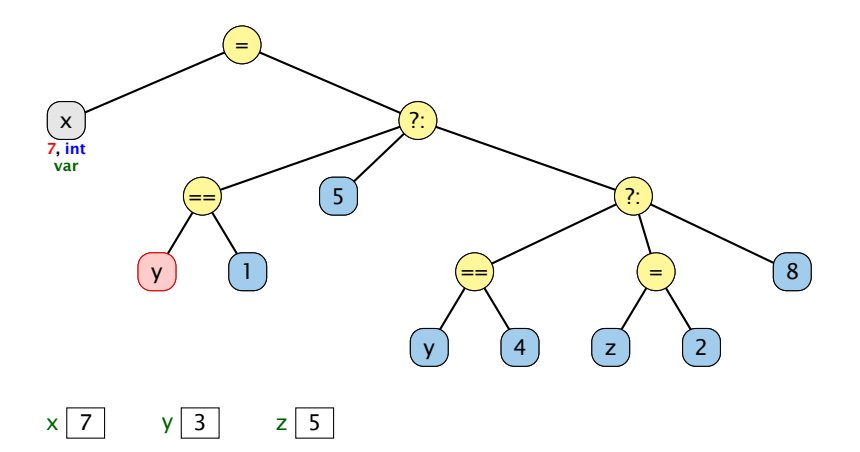

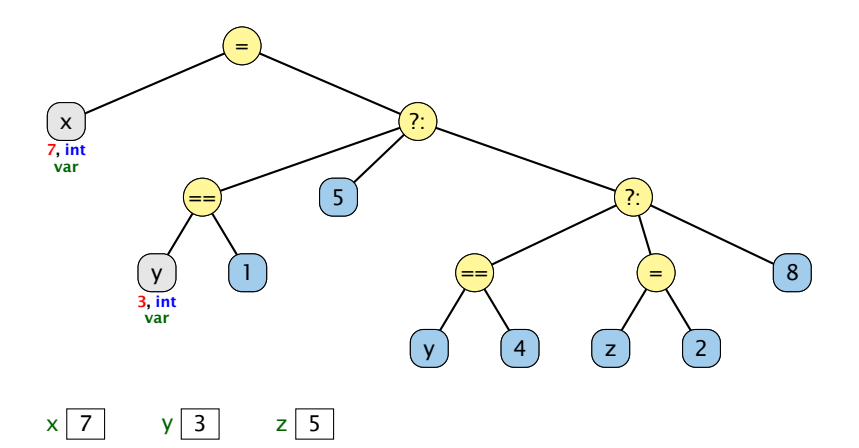

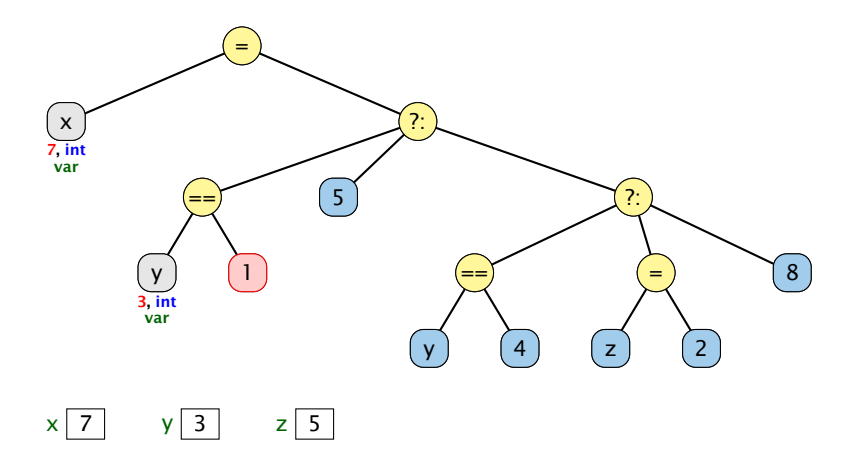

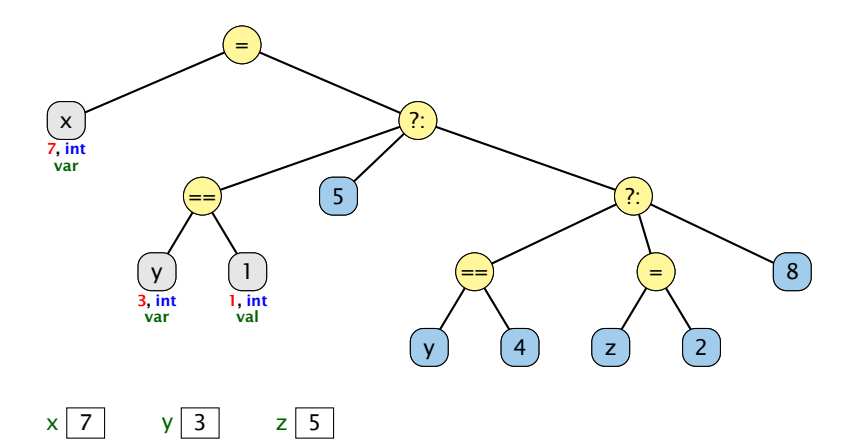

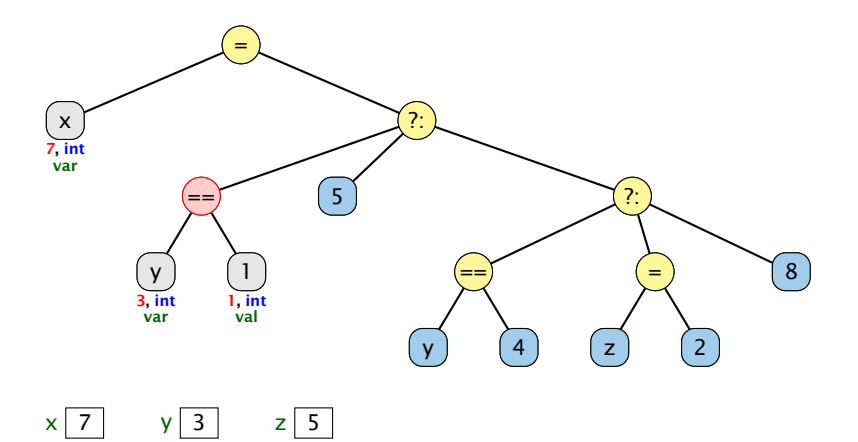

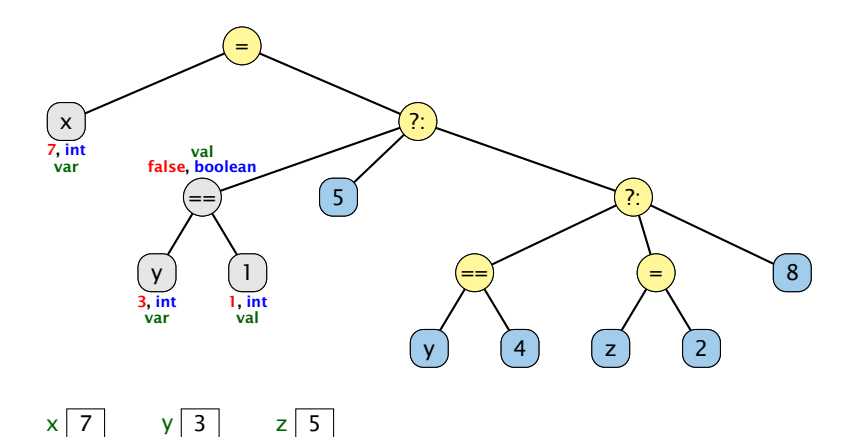

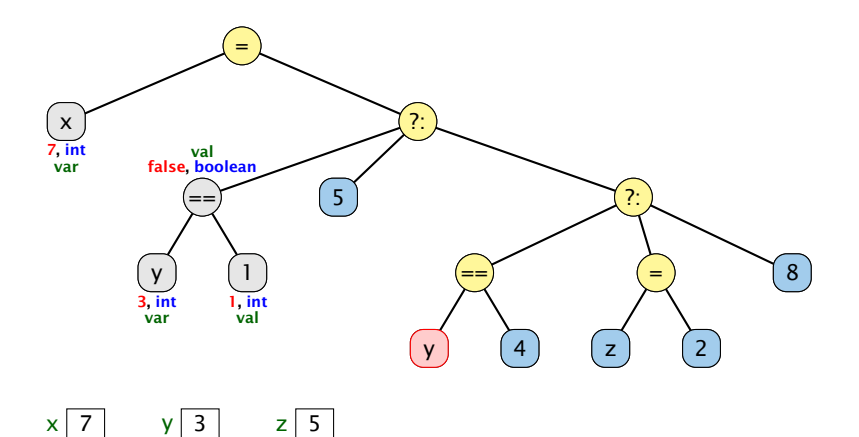

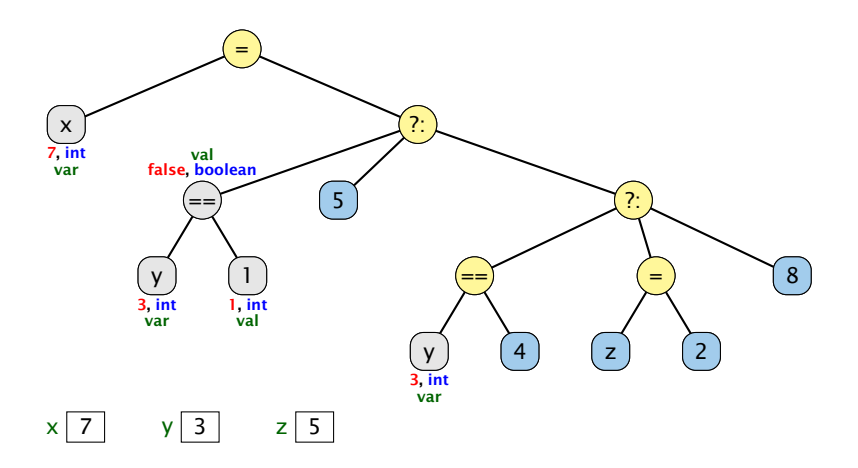

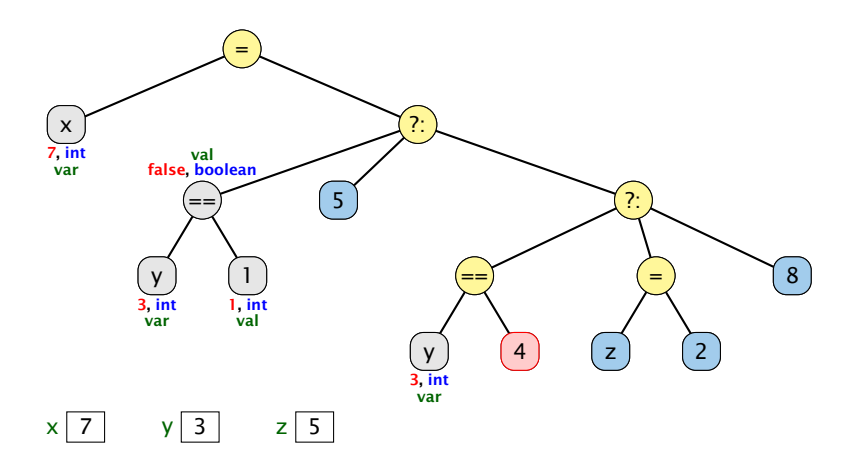

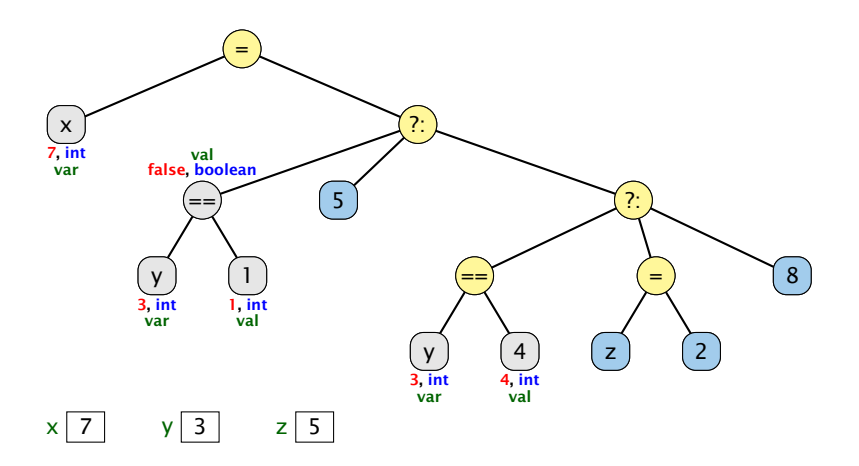

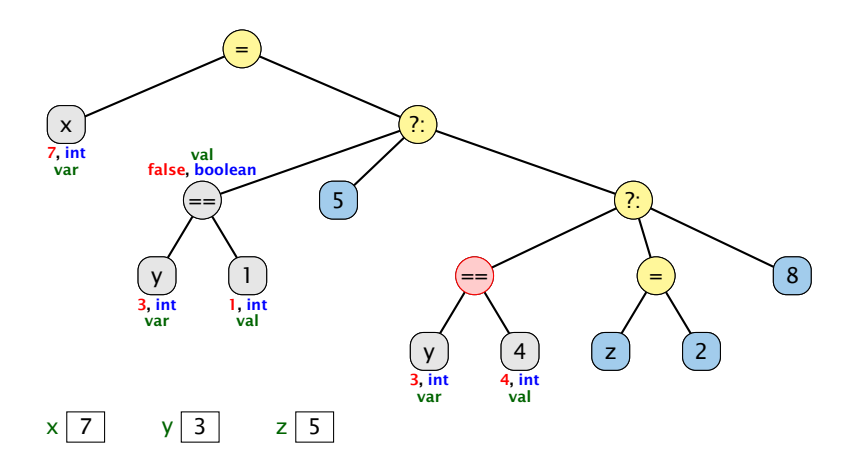

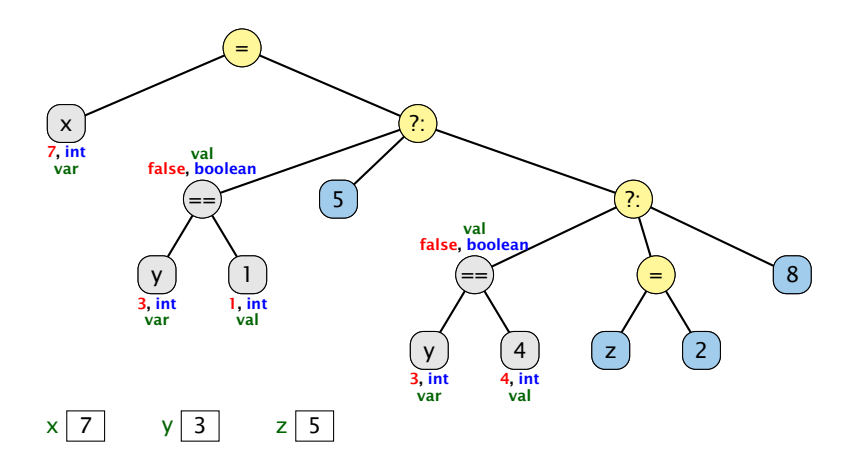

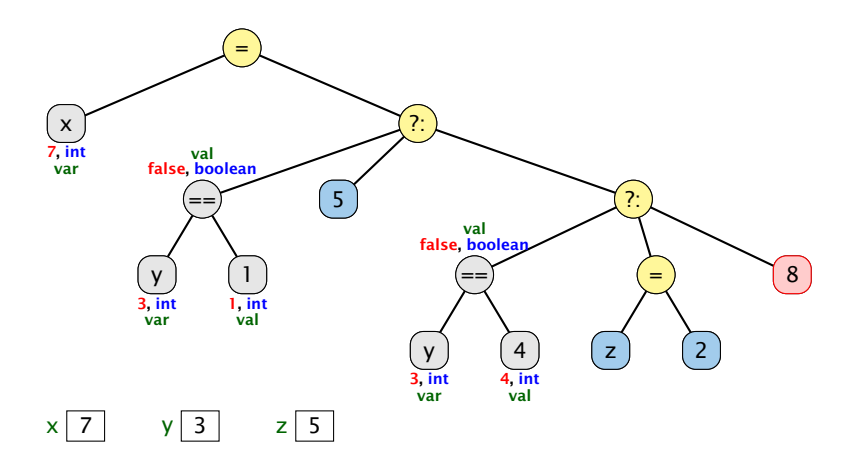

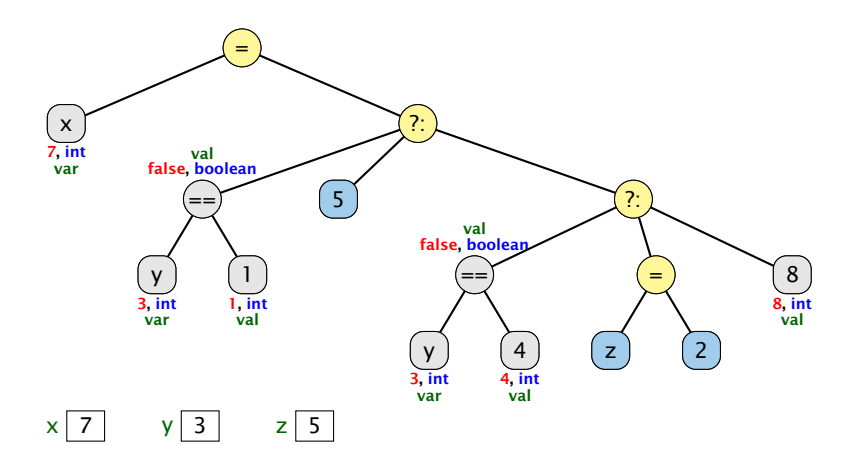

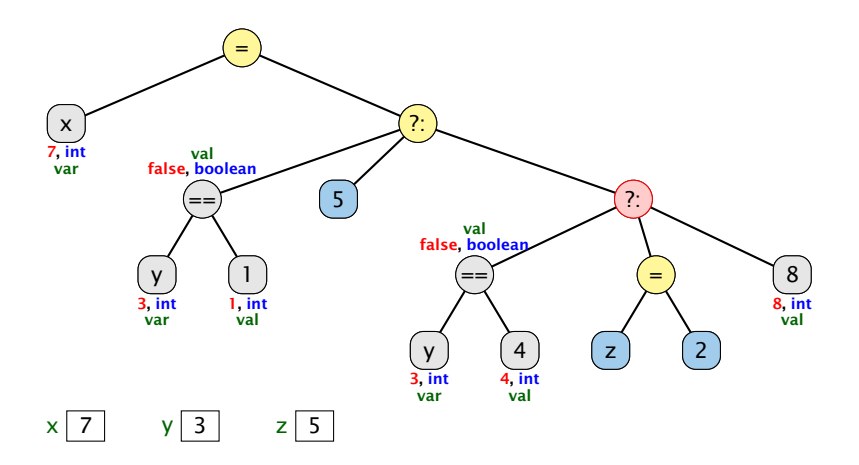

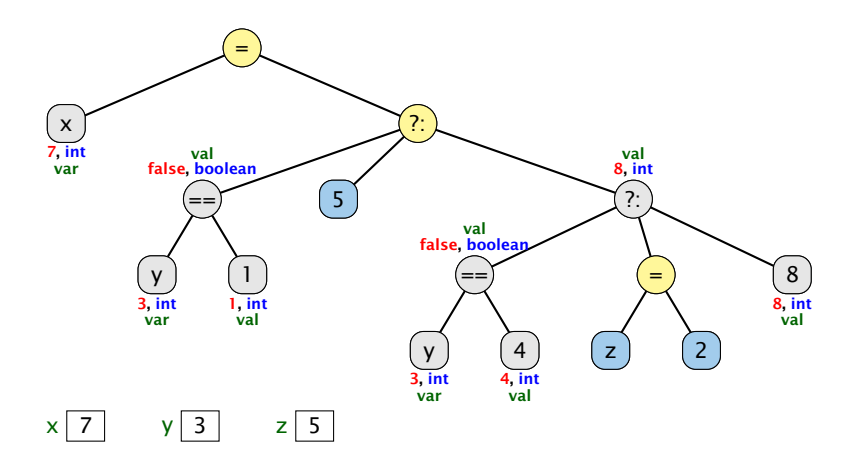

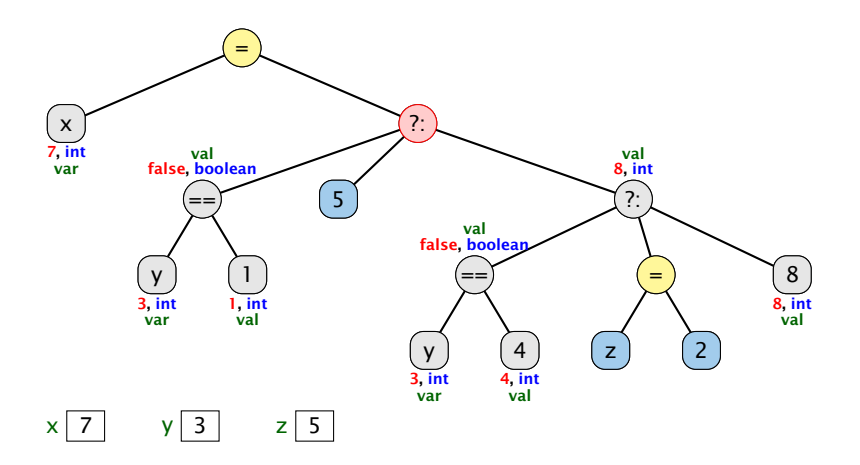

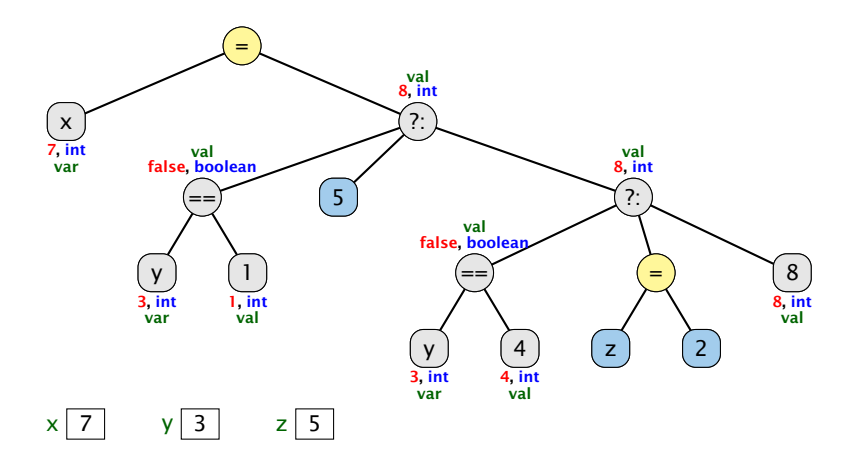

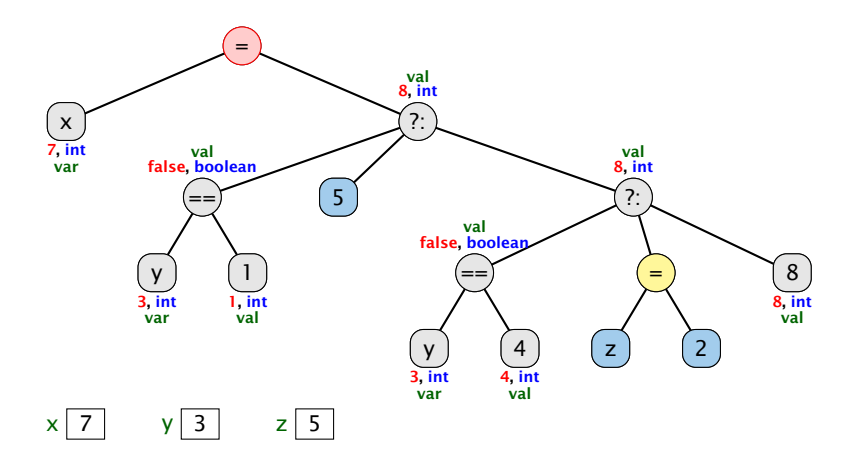

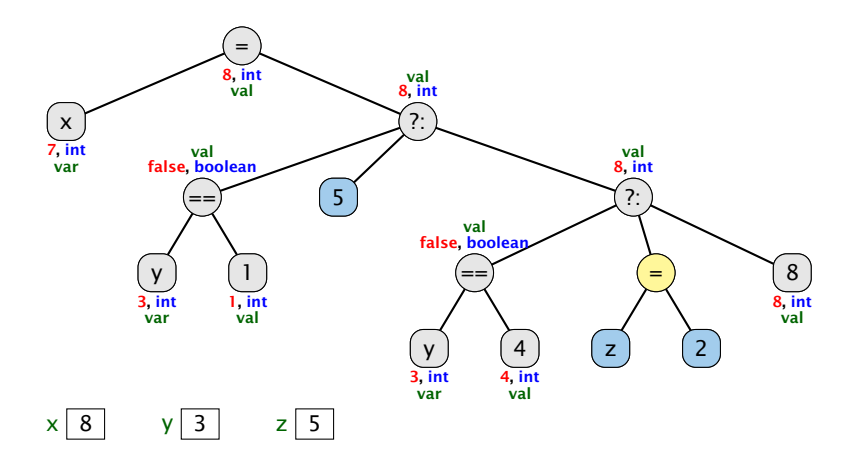

# Beispiel

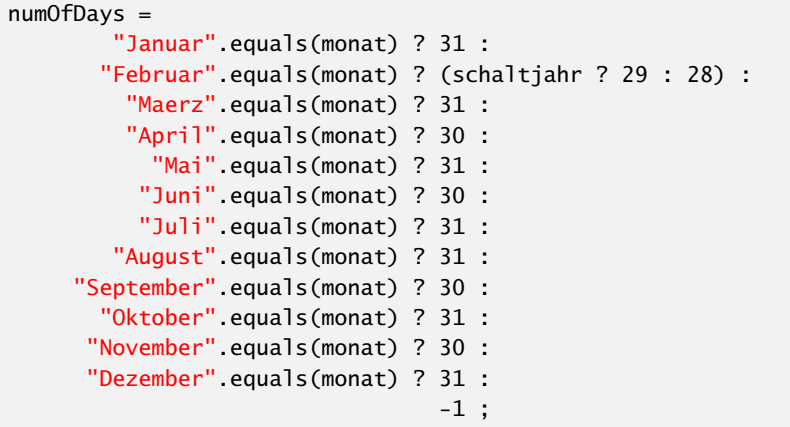

## Implementierung

Für unseren Fall geht das viel einfacher:

```
1 public static byte free (byte a, byte b) {
2 return (byte) (3-(a+b));
3 }
```
### Bemerkungen:

- **►** move() ist rekursiv, aber nicht end-rekursiv.
- *ñ* Sei *N(h)* die Anzahl der ausgegebenen Moves für einen Turm der Höhe *h* ≥ 0. Dann ist

$$
N(h) = \begin{cases} 0 & \text{für } h = 0\\ 1 + 2N(h - 1) & \text{andernfalls} \end{cases}
$$

- *►* Folglich ist  $N(h) = 2<sup>h</sup> 1$ .
- **► Bei genauerer Analyse des Problems lässt sich auch ein** nicht ganz so einfacher nicht-rekursiver Algorithmus finden.

Hinweis: Offenbar rückt die kleinste Scheibe in jedem zweiten Schritt eine Position weiter. . .